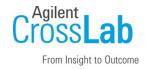

## Agilent CrossLab Start Up Services

# Agilent OpenLab ChemStation LTS 01.11 Software Site Preparation Checklist -Networked and Distributed System

Thank you for purchasing software from **Agilent Technologies**. CrossLab Start Up is focused on helping customers shorten the time it takes to start realizing the full value of their instrument system investment.

Correct site preparation is the key first step in ensuring that your instruments and software systems operate reliably over an extended lifetime. This document is an **information guide and checklist** prepared for you that outlines the software requirements for the system set up in your lab.

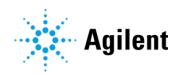

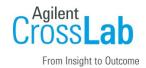

#### Introduction

#### **Customer Information**

- If you have questions or problems in providing anything described as part of Customer Responsibilities below, please contact your local Agilent or partner support / service organization for assistance prior to delivery. In addition, Agilent and/or its partners reserve the right to reschedule the installation dependent upon the readiness of your laboratory.
- Should your site not be ready for whatever reasons, please contact Agilent as soon as
  possible to re-schedule any services that have been purchased.
- Other optional services such as additional training, operational qualification (OQ) and consultation for user-specific applications may also be provided at the time of installation when ordered with the system but should be contracted separately.

#### **Customer Responsibilities**

Ensure that your site meets the following specifications before the installation date. For details, see specific sections within this checklist, including

- The **computing environment** and the necessary space is made available.
- The number and location of **electrical outlets** for your computer systems and peripherals are planned.
- Your site meets the software, hardware, and networking specifications described later in this
  document.
- Locate your **sales order information**, software authorization codes, and/or software licenses/certificates.
- Check for Hotfix, Microsoft updates, and patch compatibility appropriate for the customer's system. Critical Note: Current Microsoft updates and Windows version must be installed in the customer provided PC before installation can begin.
- The necessary **software media**, disks etc. are available including upgrade/update disks.
- That a suitable **backup solution** is identified for your software.
- If Agilent is delivering **Installation and Introduction services**, users of the instrument system should be present throughout these services. Otherwise, they will miss important operational, maintenance, and safety information.
- Availability of a system/network administrator as needed to connect to your intranet.

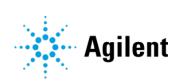

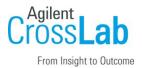

- Please consult the **Special Requirements** section for other product-specific information.
- The System Preparation Tool (SPT) checks and updates many of the required Windows system settings for OpenLab ChemStation to ensure proper installation and use of the product. Check the System Preparation Report for settings that need manually checked and updated.

#### **Important Customer Web Links**

- To access Agilent training and education, visit <a href="http://www.agilent.com/chem/training">http://www.agilent.com/chem/training</a> to learn about training options, which include online, classroom and onsite delivery. A training specialist can work directly with you to help determine your best options.
- To access the **Agilent Resource Center** web page, visit https://www.agilent.com/en-us/agilentresources. The following information topics are available:
  - Sample Prep and Containment
  - Chemical Standards
  - Analysis
  - Service and Support
  - Application Workflows
- The **Agilent Community** is an excellent place to get answers, collaborate with others about applications and Agilent products, and find in-depth documents and videos relevant to Agilent technologies. Visit <a href="https://community.agilent.com/welcome">https://community.agilent.com/welcome</a>
- Videos about specific preparation requirements for your instrument can be found by searching the **Agilent YouTube** channel at https://www.youtube.com/user/agilent
- Maintenance & Repair: Maintenance & Repair | Agilent
- To access **Agilent SubscribeNet**, visit <a href="https://agilent.subscribenet.com">https://agilent.subscribenet.com</a>. SubscribeNet is an online software and license delivery, update, and management service that provides you easy access to the latest versions of your software and licenses.
- To access the Agilent Software Service Desk, visit
   https://servicedesk.li.agilent.com/plugins/servlet/desk. Only users with an active Software
   Maintenance Agreement (SMA) will be able to submit support requests and check the status
   of those requests.
- Technical support: Technical Support | Agilent

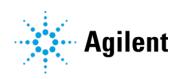

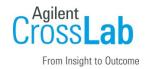

## **Site Preparation**

#### **Software Specifications for Workstations**

| Software Specification Description                        | Details                                                                                                    |
|-----------------------------------------------------------|----------------------------------------------------------------------------------------------------|
| Operating system                                          | Windows Server 2019 Standard or Datacenter Edition CDS_CS_HW-SW-Requirements.pdf -> Chapter 2                                                                                                    |
| Databases                                                 | MS SQL Server 2016 Standard or Enterprise (64-bit) SP2 MS SQL Server 2017 Standard or Enterprise (64-bit) MS SQL Server 2019 Standard or Enterprise (64-bit) PostgreSQL Server 14.1 (64-bit) Oracle 19c (64-bit) |
| Regional settings/compatibility,<br>Configuration details | CDS_CS_Install_NwWS-DS.pdf                                                                                                    |

#### Special notes

• If you have purchased a system including hardware instrumentation, refer to the instrument Site Preparation Checklist for requirements regarding laboratory bench space requirements.

#### Computer Hardware Specifications for Workstations, Clients, and Servers

Reference: CDS\_CS\_HW-SW-Requirements.pdf -> Chapter 1

| Hardware Specification Description | Minimum             |
|------------------------------------|---------------------|
| Processor type and speed           | 1 x 3 GHz Dual core |
| Memory                             | 12 GB               |
| Disk (OS and software)             | 160 GB              |
| Network                            | 100/1000 mbps       |

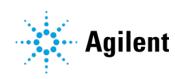

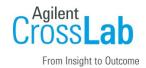

### **Networking Specifications**

Reference: CDS\_CS\_HW-SW-Requirements.pdf -> Chapter 3

| Specification Description                      | Supported                                                                                           |
|------------------------------------------------|----------------------------------------------------------------------------------------------------|
| Network type, bandwidth, speed, protocol etc., | Internet Protocol Version 4 (TCP/IPv4) only Internet Protocol Version 6 (TCP/IPv6) is not supported |
| IP Address                                     | Static or DHCP Reservation                                                                          |

#### **Special Requirements**

- The ChemStation AIC uses "instrument accounts" to establish the connection between the CDS Client computer and the AIC. Eleven accounts are created during a default installation. Domain accounts can also be used if needed.
- Check that a valid printer driver is installed on the system and a test page prints successfully.
- LAN Instrument Communication must be on the same subnet as instruments, and preferably on the same network segment.
- Instruments, workstations, and AICs should be installed in an isolated network or on a separate vLAN. A second network interface can be used to isolate the instrument traffic.

Refer to the CDS\_CS\_Instrument-support.pdf for supported instruments. Agilent recommends using the most recent firmware revisions to provide the highest level of system capability.

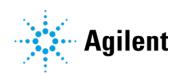

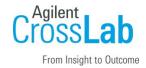

## **Service Engineer Review (Optional)**

### **Service Engineer Comments**

If the Service Engineer completed a review of the Site Preparation requirements with the customer, the Service Engineer should complete the following sections below.

| If there are any specific points that should be no other items of interest for the customer, please with the customer of the customer. |                 |
|----------------------------------------------------------------------------------------------------|-----------------|
|                                                                                                    |                 |
|                                                                                                    |                 |
|                                                                                                    |                 |
|                                                                                                    |                 |
|                                                                                                    |                 |
|                                                                                                    |                 |
|                                                                                                    |                 |
|                                                                                                    |                 |
| Site Preparation Verification                                                                                                    |                 |
| Service Request Number:                                                                                                    | Date of Review: |
| Service Engineer Name:                                                                                                    | Customer Name:  |

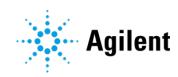

Total number of pages in this document:

Service Engineer Signature: